IPad 事例カード 様式

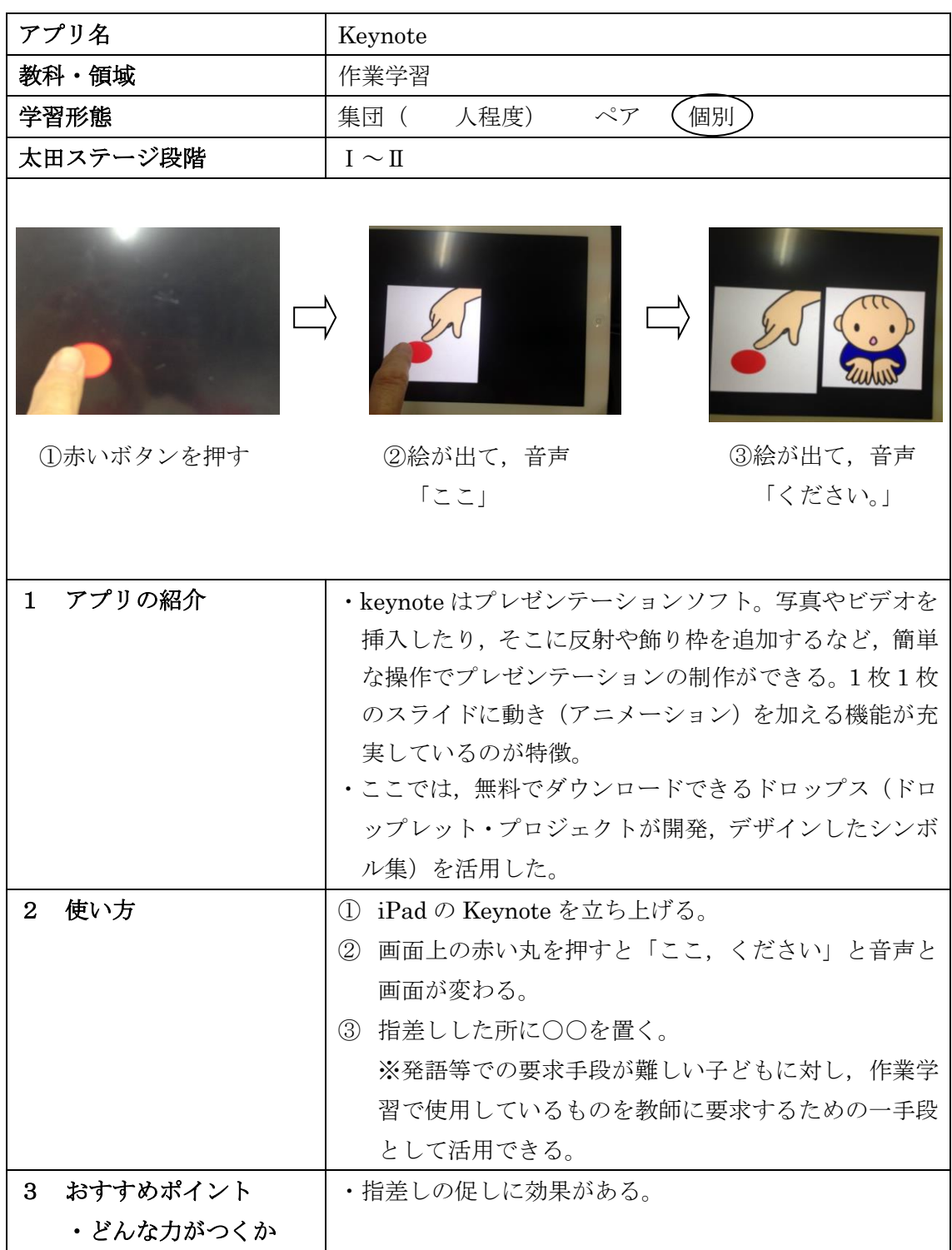

【留意点・その他】